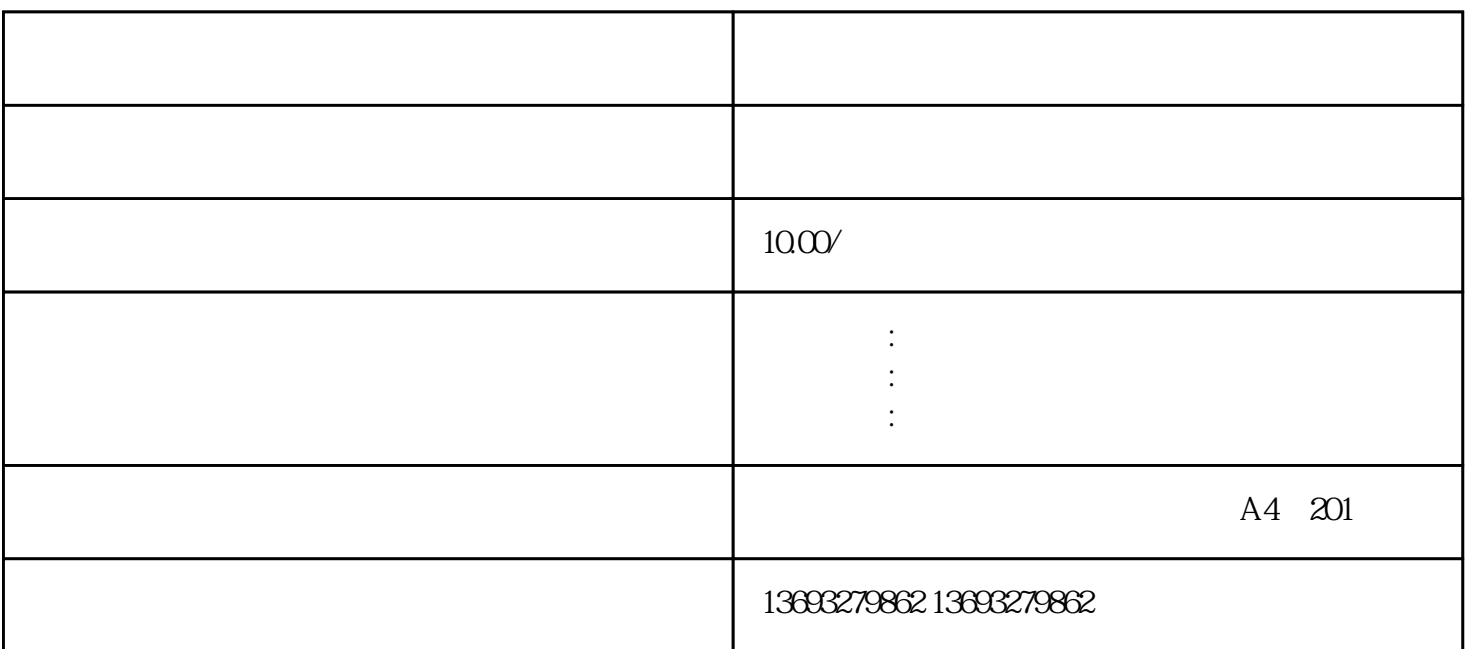

 ${\rm GF}$ 

 $\begin{array}{cccccccccccccc} \end{array} \begin{array}{cccccccccc} \end{array} \begin{array}{cccccccccc}$ 次标注,存在,扩大店铺/企业影响力。

 $S$  and  $360$ 

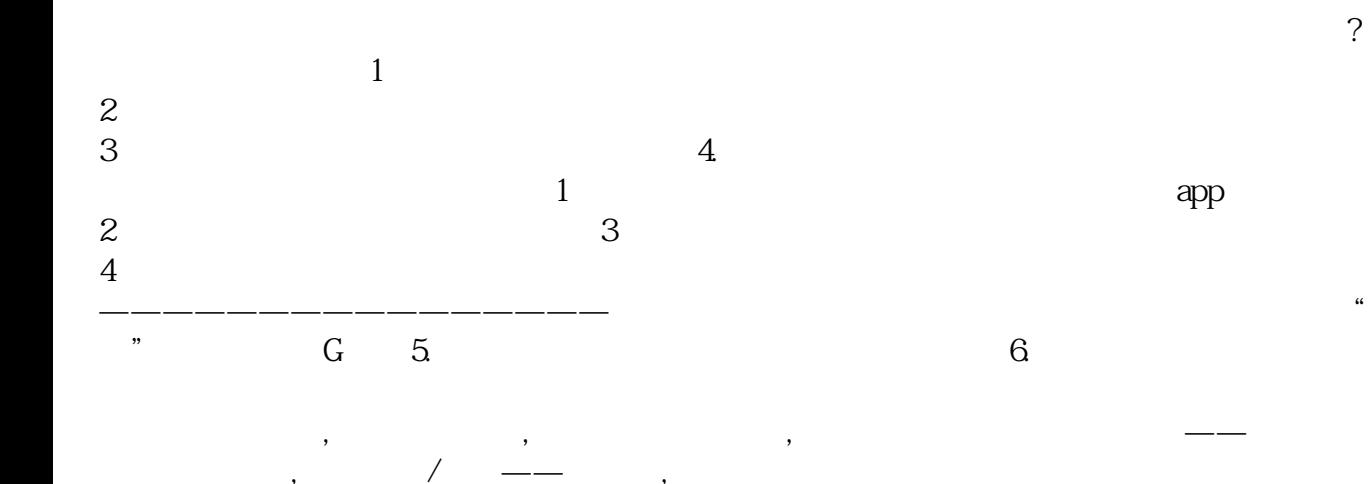

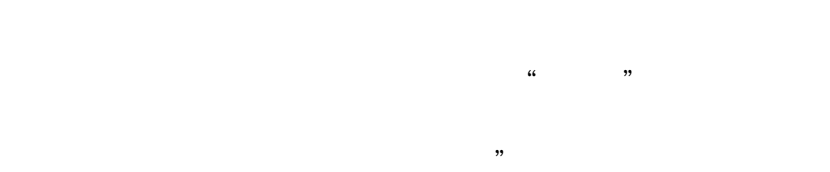

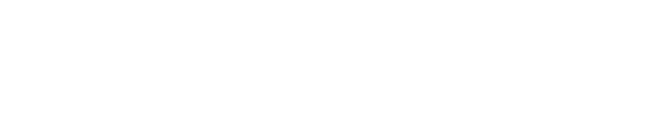

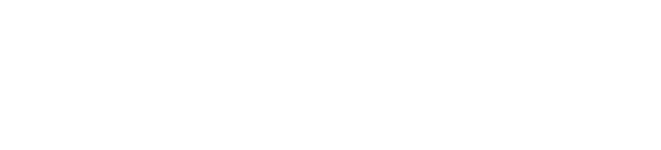

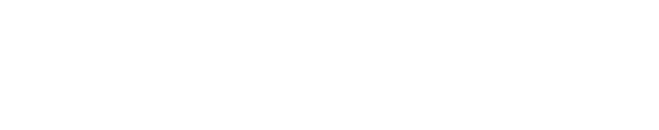

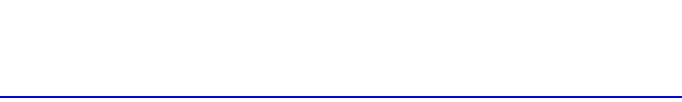

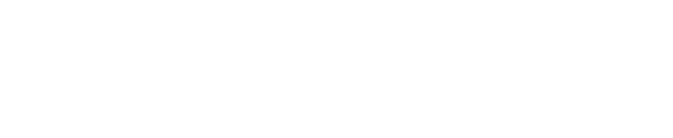

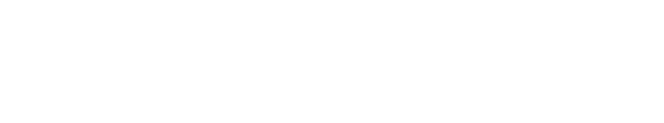

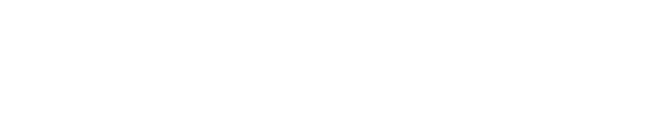

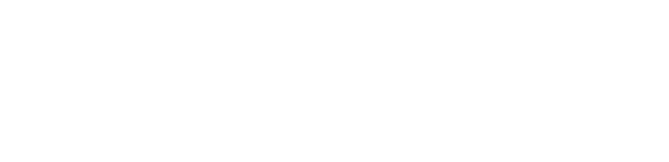

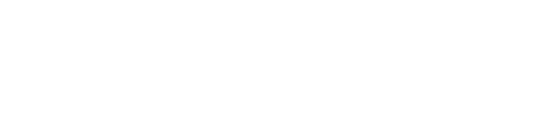

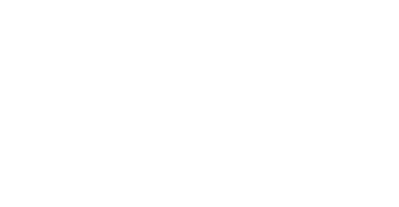

,,

 $\ddot{\phantom{a}}$ 

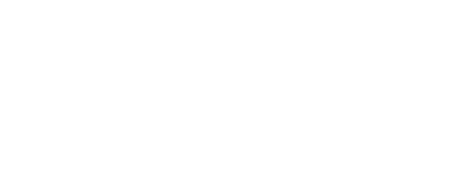

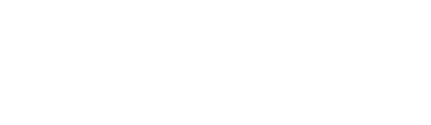

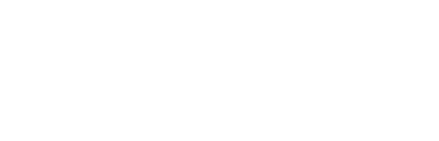

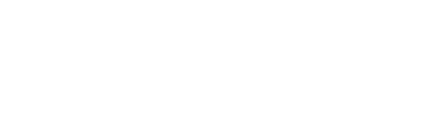

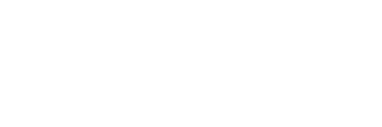

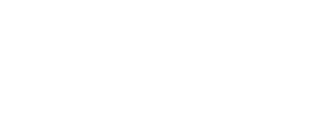

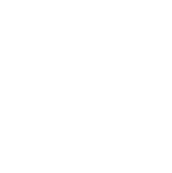

 $\ddot{\mathbf{6}}$ 

,,

 $\frac{1}{66}$ 

 $\ddot{\phantom{0}}$